## SurfControl Web Filter for Microsoft ISA System **Requirements**

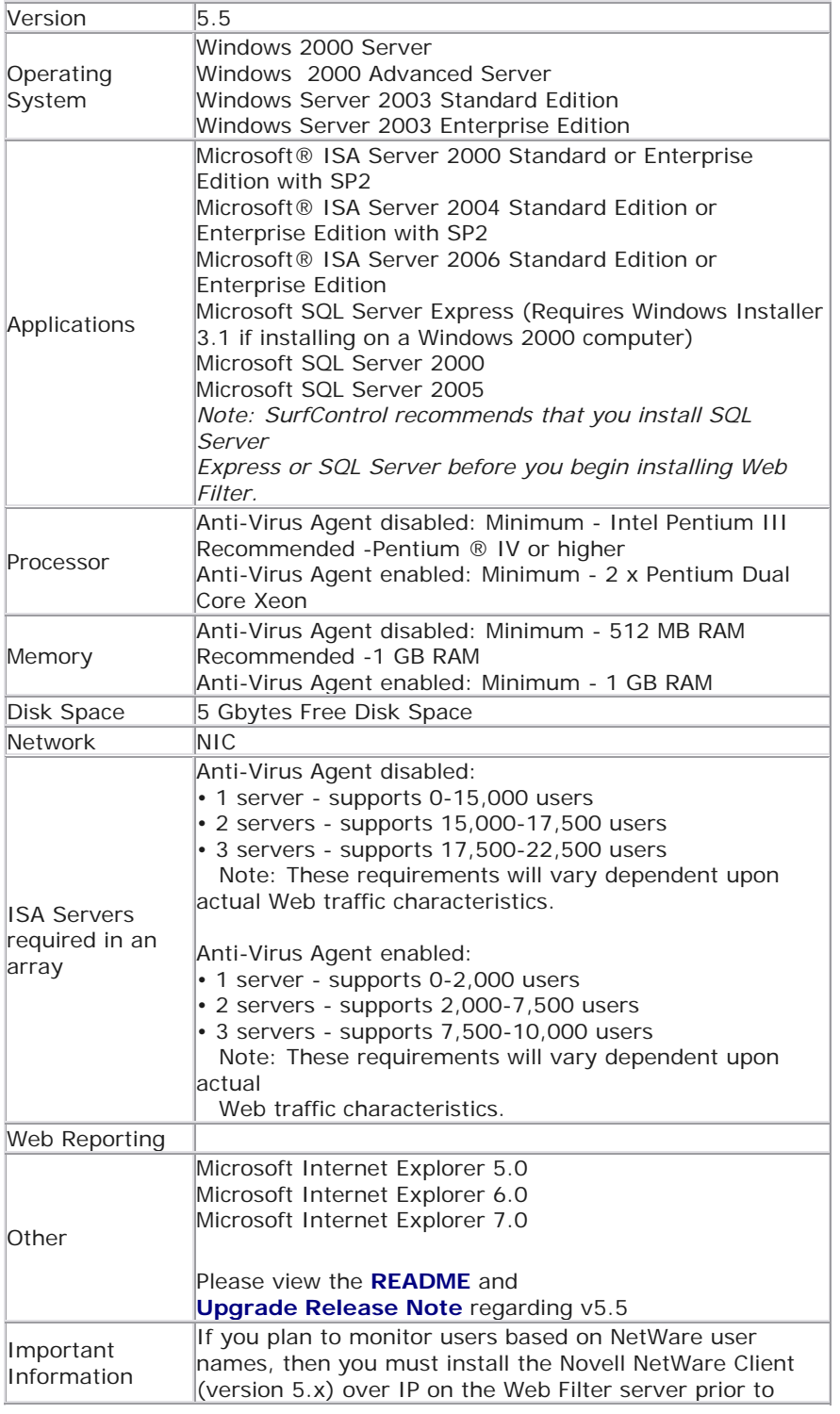

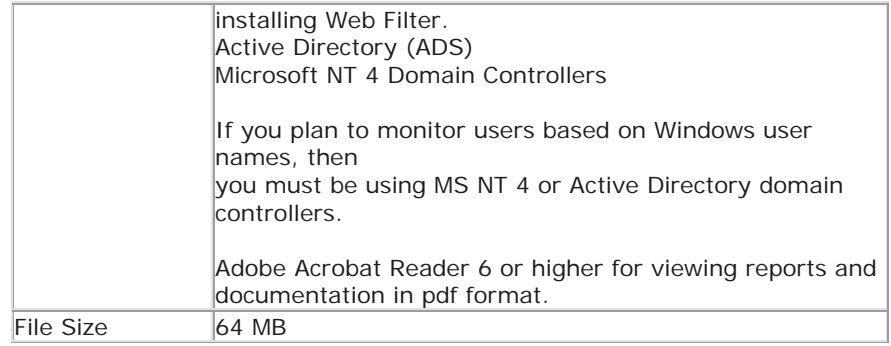